# Limites 1 – Como Calcular Limites

Ricardo Ferreira

Atualizado a 6/03/2023

Este é um excerto do meu primeiro livro de exame "**Arrasa no Exame: O teu Guia de Estudo de Matemática A!**", que já não está à venda. Descobre mais sobre o meu novo livro "**Arrasa no Exame: Matemática A!**", incluindo um vídeo de apresentação e duas fichas grátis, em [https:](https://loja.ricardo-ferreira.pt/produto/exame-matematica-a/) [//loja.ricardo-ferreira.pt/produto/exame-matematica-a/](https://loja.ricardo-ferreira.pt/produto/exame-matematica-a/).

# **Conteúdo**

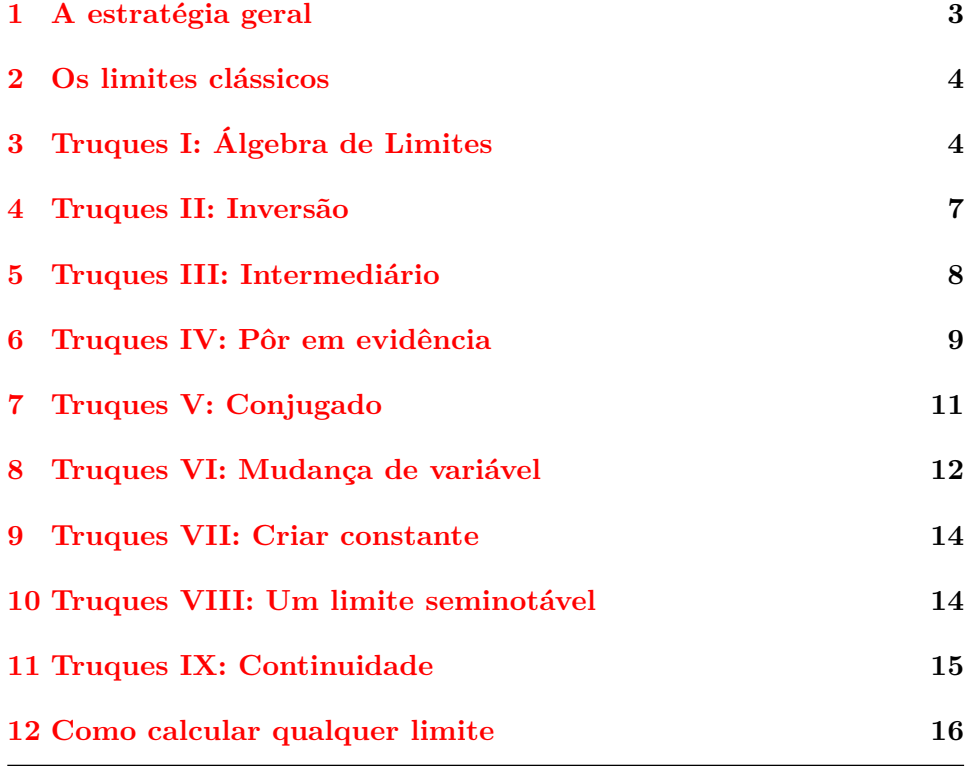

Todos os direitos reservados.

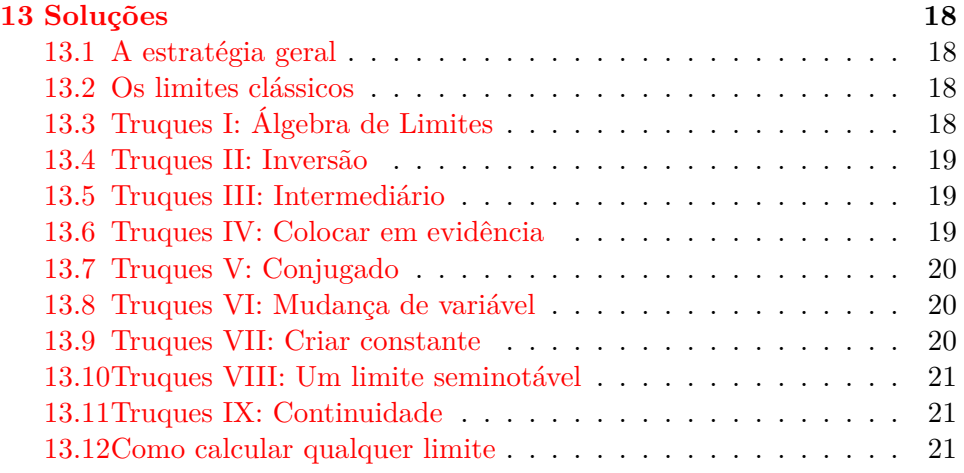

Um agradecimento especial à **Maria e Isabel** pelas correções :)

# <span id="page-2-0"></span>**1 A estratégia geral**

Para calcular limites  $\lim_{x\to a} f(x)$ , em que a pode ser  $\pm \infty$ , só precisamos de dois passos.

# **(1) Substituir** — direto ou indeterminação? **(2)** Fazer **limites notáveis**

Primeiro, substituimos  $x$  por  $a$  e fazemos as contas. Se tivermos sorte, o limite é imediato e nem precisamos passar ao segundo passo.

Se não for imediato, é porque nos dá uma de quatro indeterminações:

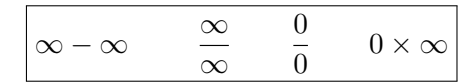

Nestes casos, não conseguimos calcular o limite imediatamente porque **um dos fatores quer ficar muito grande e o outro muito pequeno** (por exemplo + $\infty$  vs  $-\infty$ , ou  $\infty$  vs  $1/\infty$ ). Nestes casos, nós precisamos de desempatar, ou seja, perceber se o fator que está a querer ficar muito grande é mais "rápido"ou mais "lento"do que o fator que quer ficar muito pequeno.

Para desempatar, nós usamos os quatro **limites notáveis**

$$
\lim_{x \to +\infty} \frac{\ln x}{x} = 0 \qquad \lim_{x \to +\infty} \frac{e^x}{x^p} = +\infty \ (p \in \mathbb{R})
$$

$$
\lim_{x \to 0} \frac{e^x - 1}{x} = 1 \qquad \lim_{x \to 0} \frac{\sin x}{x} = 1
$$

Os dois limites  $\ln x/x$  e  $e^x/x^p$  são uma indeterminação  $\infty/\infty$ , por isso para desempatar, vemos qual é o termo que vai para infinito mais rapidamente. O que esses dois limites notáveis nos dizem é que  $\ln x$  tende para infinito **mais lentamente** do que qualquer função polinomial (por exemplo,  $f(x)$  e que  $e^x$  tende para infinito **mais rapidamente** do que qualquer função polinomial. Vemos isto porque o limite  $\ln x/x$  é 0, ou seja, o x "ganha", enquanto que o limite  $e^x/x^p$  é  $+\infty$ , ou seja, o  $e^x$  "ganha".

Por outro lado, os limites  $(e^x-1)/x$  e sin  $x/x$ , sendo iguais a 1, dizem-nos que o termo de cima e o termo de baixo são igualmente rápidos. De certo modo, o limite diz-nos que a função  $e^x - 1$  "comporta-se"como a função x perto de 0. E do mesmo modo, a função sin x "comporta-se"como a função x perto de 0.

No fundo, os limites notáveis apenas ajudam-nos a **comparar as diferentes "velocidades"** a que cada termo tende para o seu limite.

Se queres uma explicação mais detalhada, vê [https://youtu.be/2o\\_](https://youtu.be/2o_yyxSq6aw?t=14) [yyxSq6aw?t=14](https://youtu.be/2o_yyxSq6aw?t=14).

Dúvidas? Esclarece-as no Discord: <https://discord.gg/CY5fw6qhDf> Erro ou sugestão? Contacta-me: <mailto:geral@ricardo-ferreira.pt> Website: <https://ricardo-ferreira.pt>

Vê no YouTube: [https://www.youtube.com/channel/UCkRcdeyQ50TWFmk7vyuzf\\_g](https://www.youtube.com/channel/UCkRcdeyQ50TWFmk7vyuzf_g) Compra o meu novo livro de exame:

<https://loja.ricardo-ferreira.pt/produto/exame-matematica-a/>

4

# <span id="page-3-0"></span>**2 Os limites clássicos**

Há certos limites clássicos que vamos usar a toda a hora. E a maneira mais fácil de os sabermos é desenhando o gráfico.

(1) Desenhando os respetivos gráficos, determina os seguintes limites.

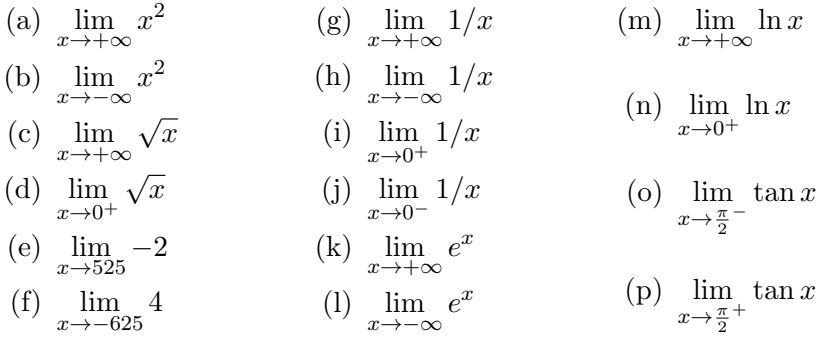

*Limites clássicos? Faz o desenho!*

# <span id="page-3-1"></span>**3 Truques I: Álgebra de Limites**

Como os limites de funções definem-se a partir dos limites de sucessões, então os **limites de funções herdam todas as propriedades simpáticas dos limites de sucessões** — principalmente, a álgebra de limites. Ou seja,

$$
\lim_{x \to a} (f(x) + g(x)) = \lim_{x \to a} f(x) + \lim_{x \to a} g(x)
$$

$$
\lim_{x \to a} f(x) \times g(x) = \lim_{x \to a} f(x) \times \lim_{x \to a} g(x)
$$

$$
\lim_{x \to a} f(x)/g(x) = \lim_{x \to a} f(x)/\lim_{x \to a} g(x)
$$

Na prática, sabendo nós os limites clássicos e os limites notáveis, conseguimos calcular qualquer limite que envolva somar, multiplicar ou dividir esses limites.

Vê alguns exemplos de álgebra de limites em [https://youtu.be/2o\\_](https://youtu.be/2o_yyxSq6aw?t=359) [yyxSq6aw?t=359](https://youtu.be/2o_yyxSq6aw?t=359).

(1) Dos limites clássicos de  $1/x$ , sabemos que

$$
\frac{1}{0^{+}} = +\infty, \quad \frac{1}{0^{-}} = -\infty, \quad \frac{1}{\pm \infty} = 0.
$$

Usando isto e a álgebra de limites, calcula os seguintes limites.

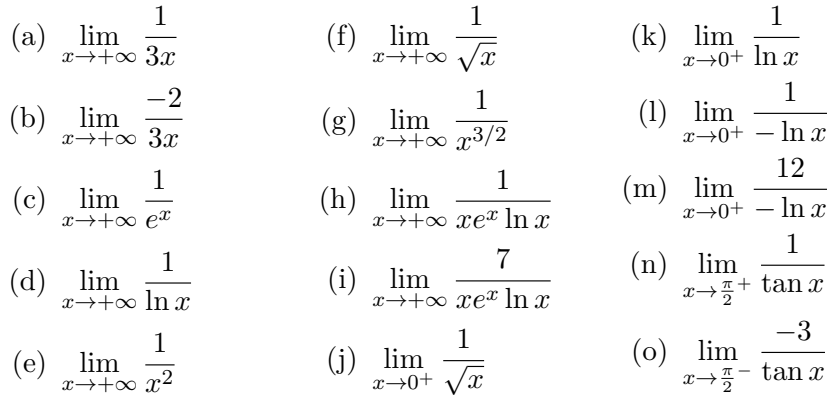

*Sabendo os limites clássicos de* 1/x*, podemos calcular qualquer limite*  $1/\cdots$ .

(2) Usando apenas limites clássicos e álgebra de limites, calcula os seguintes limites.

(a) 
$$
\lim_{x \to +\infty} (x + e^x)
$$
  
\n(b)  $\lim_{x \to +\infty} (-x - \sqrt{x})$   
\n(c)  $\lim_{x \to +\infty} xe^x$   
\n(d)  $\lim_{x \to +\infty} -x \ln x$   
\n(e)  $\lim_{x \to +\infty} (-x)(-\ln x)$   
\n(f)  $\lim_{x \to -\infty} \frac{x}{e^x}$   
\n(g)  $\lim_{x \to -\infty} \frac{e^x}{x^2}$   
\n(h)  $\lim_{x \to 0^+} \frac{\ln x}{x}$   
\n(i)  $\lim_{x \to 0^+} \frac{\ln(x+1)}{\ln x}$ 

*Há muitos casos que parecem indeterminação mas não são!!! Por exemplo,* ∞+∞, ∞ ×∞, 0/∞ *e* ∞/0 *não são indeterminações porque ambos os termos evoluem na mesma direção — por exemplo, os dois*  $\infty$  *e*  $\infty$ *querem ficar muito grandes ou os dois* 0 *e*  $1/\infty$  *querem ficar muito pequenos. Conclusão: primeiro de tudo, tenta substituir! E não inventes indeterminações onde elas não existem!*

(3) Usando apenas limites clássicos e álgebra de limites, calcula os seguintes limites.

(a) 
$$
\lim_{x \to \frac{\pi}{2}^-} \frac{\tan x}{\pi - 2x}
$$
  
\n(b)  $\lim_{x \to \frac{\pi}{2}^+} \frac{\tan x}{\pi - 2x}$   
\n(c)  $\lim_{x \to \frac{\pi}{2}^+} \frac{\tan x}{(\pi - 2x)^2}$   
\n(d)  $\lim_{x \to \frac{\pi}{2}^+} \frac{\tan x}{3 + \pi - 2x}$ 

*Temos que*  $\pm \infty/0^+ = \pm \infty$  *e que*  $\pm \infty/0^- = \mp \infty$ *. Isto porque*  $0^+$  *significa "tender para* 0 *por valores maiores que* 0 *— ou seja,* 0 <sup>+</sup> *vai ser sempre*

Dúvidas? Esclarece-as no Discord: <https://discord.gg/CY5fw6qhDf> Erro ou sugestão? Contacta-me: <mailto:geral@ricardo-ferreira.pt> Website: <https://ricardo-ferreira.pt> Vê no YouTube: [https://www.youtube.com/channel/UCkRcdeyQ50TWFmk7vyuzf\\_g](https://www.youtube.com/channel/UCkRcdeyQ50TWFmk7vyuzf_g) Compra o meu novo livro de exame: <https://loja.ricardo-ferreira.pt/produto/exame-matematica-a/>

*um número positivo e por isso mantém o sinal. Por outro lado,* 0 −  $significa$  "tender para 0 por valores menores que  $0 - ou seja$ ,  $0<sup>-</sup> va<sub>i</sub>$ *ser sempre um número negativo e por isso troca o sinal. No fundo,* 0 + *é um "número"positivo e* 0 <sup>−</sup> *é um "número"negativo. Atenção: isto já não é verdade, por exemplo, para* 3 <sup>−</sup>*, porque tender para* 3 *por valores menores que* 3 *é um número positivo!*

(4) Usando apenas limites clássicos, limites notáveis e álgebra de limites, calcula os seguintes limites.

(a) 
$$
\lim_{x \to +\infty} \frac{\ln x}{x^2}
$$
  
\n(b)  $\lim_{x \to +\infty} \frac{\ln x}{x^{525}}$   
\n(c)  $\lim_{x \to +\infty} \frac{\ln x}{(\sqrt{x})^3}$   
\n(d)  $\lim_{x \to +\infty} \frac{\ln x}{x^{-1}}$   
\n(e)  $\lim_{x \to +\infty} \frac{\ln x}{x^{-525}}$   
\n(f)  $\lim_{x \to +\infty} \frac{\ln x}{(\sqrt{x})^{-3}}$ 

**Dica:** Quando vemos uma raíz, devemos imediatamente passá-la a potência (trabalhar com raízes é chato, mas trabalhar com potências é fácil!)

 $Se p \geq 1$ , então para resolver  $\lim_{x\to+\infty} \ln x/x^p$  basta usar o limite notável ln x/x*. Se* p ≤ −1*, então o limite é imediato. Por isso, primeiro de tudo, tenta substituir!*

(5) Usando apenas limites clássicos, limites notáveis e álgebra de limites, calcula os seguintes limites.

(a) 
$$
\lim_{x \to +\infty} \frac{e^{2x}}{x}
$$
  
\n(b)  $\lim_{x \to +\infty} \frac{e^{2x}}{x^5}$   
\n(c)  $\lim_{x \to +\infty} \frac{e^{4x}}{x^5}$   
\n(d)  $\lim_{x \to +\infty} \frac{e^x}{\sqrt{x}}$   
\n(e)  $\lim_{x \to +\infty} \frac{e^x}{\sqrt[3]{x}}$   
\n(f)  $\lim_{x \to +\infty} \frac{e^{2x}}{\sqrt{x}}$ 

**Dica**: Escreve  $e^{2x} = e^x \times e^x$ 

*Qualquer função exponencial* e x *tende para* +∞ *mais rapidamente do* √ que qualquer raíz. Assim, para comparar  $e^x$  e  $\sqrt{x}$ , temos de escrever  $e^x$ *que qualquer raiz. Assim, para comparar e*  $e \sqrt{x}$ , temos de escrever e  $n$ a forma  $\sqrt{e^{2x}}$ . No fundo, o segredo é "meter tudo para dentro da raíz".

7

- (6) Usando apenas limites clássicos, limites notáveis e álgebra de limites, calcula os seguintes limites.
	- (a)  $\lim_{x \to -\infty} (5x^5 + 3x^3 + x)$ (b)  $\lim_{x \to -\infty} (2x^4 + 4x^2 + 6)$  $(c)$   $\lim_{x\to 0}$  $1-e^x$  $\boldsymbol{x}$ (d)  $\lim_{x \to +\infty} \frac{e^x - 1}{x}$  $\boldsymbol{x}$ (e)  $\lim_{x \to +\infty} \frac{e^x + x^2 + 3x}{x}$  $\boldsymbol{x}$ (f)  $\lim_{x \to +\infty} \frac{(\ln x)^2}{x^2}$  $x^2$ (g)  $\lim_{x \to +\infty} \frac{e^{2x}}{x^2}$  $x^2$ (h)  $\lim_{x \to -\infty} \frac{e^{2x}}{x^2}$  $x^2$  $(i)$   $\lim_{x\to 0}$  $\sin x(e^x - 1)$  $x^2$ (j)  $\lim_{x\to 0^+}$  $\ln x(e^x-1)$  $x^3$

*Primeiro de tudo, tenta substituir!*

### <span id="page-6-0"></span>**4 Truques II: Inversão**

Por vezes, temos coisas que quase são limites notáveis, só que o **numerador e o denominador estão trocados**. Por exemplo,

$$
\lim_{x \to +\infty} \frac{x}{\ln x}.
$$

Para resolver este problema, basta lembrar-nos das regras das frações:

$$
\frac{x}{\ln x} = \frac{1}{\frac{\ln x}{x}}.
$$

Assim, aplicando a álgebra de limites, temos que

$$
\lim_{x \to +\infty} \frac{x}{\ln x} = \frac{1}{\lim_{x \to +\infty} \frac{\ln x}{x}}
$$

E agora já podemos aplicar o nosso limite notável! Vê outro exemplo em [https://youtu.be/2o\\_yyxSq6aw?t=481](https://youtu.be/2o_yyxSq6aw?t=481)

- (1) Combinando limites clássicos e limites notáveis com álgebra de limites e inversão, calcula os seguintes limites.
	- (a)  $\lim_{x\to 0}$  $\boldsymbol{x}$  $e^x-1$ (b)  $\lim_{x\to 0}$  $3x$  $e^x-1$ (c) lim x→0  $3x$  $1-e^x$ (d)  $\lim_{x\to 0}$  $x^2$  $e^x-1$ (e)  $\lim_{x\to 0}$  $x^3 + 3x^2 + 5x$  $e^x-1$

8

(f) 
$$
\lim_{x \to +\infty} \frac{x}{\ln x}
$$
  
\n(g)  $\lim_{x \to 0^+} \frac{x}{\ln x}$   
\n(h)  $\lim_{x \to +\infty} \frac{x^3}{\ln x}$   
\n(i)  $\lim_{x \to +\infty} \frac{x}{e^x}$   
\n(j)  $\lim_{x \to +\infty} \frac{x}{e^x}$   
\n(k)  $\lim_{x \to -\infty} \frac{x^3}{e^x}$   
\n(l)  $\lim_{x \to +\infty} \frac{x \ln x}{e^x}$   
\n(m)  $\lim_{x \to 0^+} \frac{x^2}{\sin x (1 - e^x)}$   
\n(n)  $\lim_{x \to 0^+} \frac{(\sqrt{x})^5}{\sin x (1 - e^x)}$   
\n(o)  $\lim_{x \to 0^+} \frac{\sin x + x^2}{x e^x - x}$ 

*Primeiro de tudo, tenta substituir!!*

## <span id="page-7-0"></span>**5 Truques III: Intermediário**

Por vezes, temos limites como

$$
\lim_{x \to 0} \frac{e^x - 1}{\sin x},
$$

em que não conseguimos comparar os limites  $e^x - 1$  e sin x diretamente, mas podemos compará-los indiretamente através do x (que vamos chamar de "intermediário").

Pelos limites notáveis  $(e^x - 1)/x$  e sin  $x/x$ , nós sabemos que tanto  $e^x - 1$ como sin x se comportam como x perto de 0. Por isso,  $e^x - 1$  tem de se comportar como sin x perto de 0.

Mas na prática, como é que transmitimos esta ideia de comparar  $e^x - 1$ e sin x indiretamente através do x? Ora, é simples: multiplicamos por 1. Ou mais especificamente, **dividimos em cima em baixo pelo nosso intermediário** (neste caso, x). Fica então

$$
\lim_{x \to 0} \frac{(e^x - 1)/x}{\sin x/x}
$$

E agora que já fizemos aparecer os nossos limites notáveis, concluímos que o limite é 1, como esperávamos.

Vê outro exemplo em [https://youtu.be/2o\\_yyxSq6aw?t=791](https://youtu.be/2o_yyxSq6aw?t=791)

(1) Criando um intermediário, calcula o limite

$$
\lim_{x \to +\infty} \frac{\ln x}{e^x}.
$$

*Pelos limites notáveis*  $e^x/x^p$  *e*  $\ln x/x$ *, nós sabemos que*  $e^x$  *tende para* +∞ *mais rapidamente do que qualquer função polinomial e que qualquer função polinomial tende para* +∞ *mais rapidamente do que* ln x*. Sendo* assim,  $e^x$  tende para  $+\infty$  mais rapidamente do que  $\ln x$ .

Dúvidas? Esclarece-as no Discord: <https://discord.gg/CY5fw6qhDf> Erro ou sugestão? Contacta-me: <mailto:geral@ricardo-ferreira.pt> Website: <https://ricardo-ferreira.pt> Vê no YouTube: [https://www.youtube.com/channel/UCkRcdeyQ50TWFmk7vyuzf\\_g](https://www.youtube.com/channel/UCkRcdeyQ50TWFmk7vyuzf_g) Compra o meu novo livro de exame: <https://loja.ricardo-ferreira.pt/produto/exame-matematica-a/>

(2) Usando todas as técnicas que aprendeste até agora, calcula os seguintes limites.

(a) 
$$
\lim_{x \to 0} \frac{e^x - 1}{\sin x}
$$
  
\n(b)  $\lim_{x \to 0} \frac{e^{2x} - 1}{\sin x}$   
\n(c)  $\lim_{x \to +\infty} \frac{e^x}{\ln x}$   
\n(d)  $\lim_{x \to +\infty} \frac{(\ln x)^2}{e^{2x}}$   
\n(e)  $\lim_{x \to +\infty} \frac{(\ln x)^2}{e^x}$   
\n(f)  $\lim_{x \to +\infty} \frac{(\ln x)^{525}}{e^x}$   
\n(g)  $\lim_{x \to +\infty} \frac{x \ln x}{e^x}$   
\n(h)  $\lim_{x \to +\infty} \frac{x^3 \ln x}{e^x}$   
\n(i)  $\lim_{x \to +\infty} \frac{x^3 (\ln x)^2}{e^x}$ 

*Nem sempre o intermediário é* x *(muitas vezes é* x p *). Com este truque, vemos que que a função* e x *tende para* +∞ *mais rapidamente do que qualquer função logarítmica ou polinomial (ou qualquer combinação das duas).*

(3) Usando todas as técnicas que aprendeste até agora, bem como as fórmulas da trigonometria, calcula os seguintes limites.

(a) 
$$
\lim_{x \to 0} \frac{\tan x}{x}
$$
 (b)  $\lim_{x \to 0} \frac{\sin x}{\tan x}$  (c)  $\lim_{x \to 0} \frac{\tan x}{e^x - 1}$ 

*A função* tan x *comporta-se como as funções* x, sin x,  $e^x$  − 1 *perto de* 0*.* 

# <span id="page-8-0"></span>**6 Truques IV: Pôr em evidência**

Tal como nas sucessões, quando temos indeterminações  $\infty - \infty$  ou  $\infty/\infty$ , nós já sabemos que **são os monomómios mais fortes que "mandam"**.

Na prática, para ilustrar esta ideia, o que fazemos é **colocar o monómio mais forte em evidência**.

Por exemplo, se tivermos

$$
\lim_{x \to +\infty} (3x^3 - x^2 - 2),
$$

temos uma indeterminação  $\infty - \infty$ . Para desempatar, nós vamos colocar o monómio mais forte, 3x 3 , em evidência. Fica então

$$
\lim_{x \to +\infty} x^3 \left( 1 + \frac{1}{3x} - \frac{2}{3x^3} \right)
$$

Com isto, todos os limites dentro do parênteses tendem para 0 exceto o primeiro. Resta-nos assim

$$
\lim_{x \to +\infty} x^3,
$$

que é o limite do monómio mais forte.

E pensamos da mesma maneira para frações. Se tivermos, por exemplo

$$
\lim_{x \to +\infty} \frac{e^x + 1}{2x^2 + \ln x},
$$

temos uma indeterminação ∞/∞. Para desempatar, nós vamos colocar o monómio mai fortes do numerador e o monómio mais forte do denominador em evidência (neste caso,  $e^x$  e  $2x^2$ ). Fica então

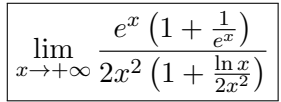

Com isto, todos os termos dentro de parênteses tendem para 0 exceto os primeiros. Resta-nos assim

$$
\lim_{x \to +\infty} \frac{e^x}{2x^2},
$$

que é o limite do monómio mais forte do numerador a dividir pelo monómio mais forte do denominador.

- (1) Utilizando todas as técnicas que aprendeste até agora, calcula os seguintes limites.
	- (a)  $\lim_{x \to +\infty} (x^3 x^2)$ (b)  $\lim_{x \to -\infty} (x^3 - x^2)$ (c)  $\lim_{x \to +\infty} (x^2 - 2x - 3)$ (d)  $\lim_{x \to -\infty} (x^2 - 2x - 3)$ (e)  $\lim_{x \to +\infty} (e^x - 2x + 3)$ (f)  $\lim_{x \to +\infty} (x^2 - 2e^x + 3)$ (g)  $\lim_{x \to +\infty} (3x^3 - \ln x)$ (h)  $\lim_{x \to +\infty} (2e^x - \ln x)$ (i)  $\lim_{x \to +\infty} (\ln x + 2x^2 - 3e^x)$ (j)  $\lim_{x \to +\infty} (xe^x - \ln x)$ (k)  $\lim_{x \to +\infty} (e^x - x \ln x)$ (l)  $\lim_{x \to +\infty} (e^x - e^{2x} + 1)$ (m)  $\lim_{x \to +\infty} \frac{e^x}{x^3 +}$  $x^3 + 3x^2$ (n)  $\lim_{x \to +\infty} \frac{\ln x - e^x}{2x^2 - 3}$  $2x^2 - 3$ (o)  $\lim_{x \to +\infty} \frac{\ln x - x^3}{3x^3 + 4x}$  $3x^3 + 4x$ (p)  $\lim_{x \to +\infty} \frac{\ln x - x^3}{1 - x^2}$  $1 - x^2$ (q)  $\lim_{x \to +\infty} \frac{4x^4 + x^3 \ln x + 1}{1 - 2x^4}$  $1 - 2x^4$
	- *O monómio mais forte manda!*

Dúvidas? Esclarece-as no Discord: <https://discord.gg/CY5fw6qhDf> Erro ou sugestão? Contacta-me: <mailto:geral@ricardo-ferreira.pt> Website: <https://ricardo-ferreira.pt> Vê no YouTube: [https://www.youtube.com/channel/UCkRcdeyQ50TWFmk7vyuzf\\_g](https://www.youtube.com/channel/UCkRcdeyQ50TWFmk7vyuzf_g) Compra o meu novo livro de exame: <https://loja.ricardo-ferreira.pt/produto/exame-matematica-a/>

# <span id="page-10-0"></span>**7 Truques V: Conjugado**

Para resolver certos limites mais obscuros como

$$
\lim_{x \to +\infty} \left(\sqrt{x+1} - \sqrt{x}\right)
$$

ou

$$
\lim_{x \to 0} \frac{1 - \cos x}{x},
$$

o truque é **multiplicar o numerador e o denominador pelo "conjugado"**.

 $\Lambda$  ideia é que não conseguimos trabalhar com  $\sqrt{x+1} - \sqrt{x}$  ou  $1 - \cos x,$ mas conseguimos trabalhar com (  $\sqrt{x+1}^2 - (\sqrt{x})^2$  e 1 − cos<sup>2</sup> x.

Vê o exemplo de  $(1 - \cos x)/x$  em [https://youtu.be/2o\\_yyxSq6aw?t=](https://youtu.be/2o_yyxSq6aw?t=1086) [1086](https://youtu.be/2o_yyxSq6aw?t=1086).

(1) Usando todas as técnicas que aprendeste até agora, calcula os seguintes limites.

(a) 
$$
\lim_{x \to +\infty} (\sqrt{x+1} - \sqrt{x})
$$
  
\n(b)  $\lim_{x \to +\infty} (\sqrt{e^x - 1} - \sqrt{e^x})$   
\n(c)  $\lim_{x \to +\infty} \frac{1}{\sqrt{e^x - 1} - \sqrt{e^x + 1}}$   
\n(d)  $\lim_{x \to +\infty} \frac{1}{\sqrt{\ln x + 1} - \sqrt{\ln x - 1}}$   
\n(e)  $\lim_{x \to +\infty} (\sqrt{x^2 + 1} - x)$   
\n(f)  $\lim_{x \to 0^+} \frac{\sqrt{x^2 + 1} - \sqrt{x+1}}{x}$   
\n(g)  $\lim_{x \to 0^+} \frac{\sqrt{x^2 + 1} - \sqrt{x+1}}{x^2}$   
\n(h)  $\lim_{x \to 0} \frac{\sqrt{e^x} - 1}{x}$   
\n(i)  $\lim_{x \to 0^+} \frac{e^{x/2} - 1}{x}$   
\n(j)  $\lim_{x \to 0^+} \frac{e^{x/2} - 1}{\sqrt{x^2 + 1} - \sqrt{x+1}}$ 

(2) Usando todas as técnicas que aprendeste até agora, calcula os seguintes limites.

(a) 
$$
\lim_{x \to 0} \frac{1 - \cos x}{x}
$$
  
\n(b)  $\lim_{x \to 0} \frac{1 - \cos x}{x^2}$   
\n(c)  $\lim_{x \to 0^+} \frac{x}{\cos x - 1}$   
\n(d)  $\lim_{x \to 0^+} \frac{\sin x - \tan x}{x^2}$   
\n(e)  $\lim_{x \to 0^+} \frac{\tan x - \sin x}{\sqrt{x^3 + 1} - \sqrt{x^2 + 1}}$ 

*Trigonometria? Usa as fórmulas!*.

Dúvidas? Esclarece-as no Discord: <https://discord.gg/CY5fw6qhDf> Erro ou sugestão? Contacta-me: <mailto:geral@ricardo-ferreira.pt> Website: <https://ricardo-ferreira.pt> Vê no YouTube: [https://www.youtube.com/channel/UCkRcdeyQ50TWFmk7vyuzf\\_g](https://www.youtube.com/channel/UCkRcdeyQ50TWFmk7vyuzf_g) Compra o meu novo livro de exame: <https://loja.ricardo-ferreira.pt/produto/exame-matematica-a/>

# <span id="page-11-0"></span>**8 Truques VI: Mudança de variável**

A mudança de variável é o truque mais importante dos limites, porque não só nos permite **passar limites quase notáveis a limites notáveis**, como também nos permite **mudar o valor para o qual** x **está a tender**. Vê exemplos destes dois usos em [https://youtu.be/2o\\_yyxSq6aw?t=543](https://youtu.be/2o_yyxSq6aw?t=543)

As **três mudanças de variável clássicas** são

$$
y = x - k \qquad y = -x \qquad y = 1/x
$$

A primeira permite passar um limite  $x \to k$  a um limite  $y \to 0$ . A segunda permite mudar entre  $0^-$  e  $0^+$ , ou  $-\infty$  e  $+\infty$ . A terceira, permite mudar entre  $0^+$  e + $\infty$  ou  $0^-$  e  $-\infty$ . Qualquer outra mudança de variável é uma combinação destas três.

Para passar limites notáveis a quase notáveis, ainda temos a mudança de variável

$$
y = kx
$$

que podemos combinar com as anteriores. Mas ao contrário das anteriores,  $x \to 0$  fica  $y \to 0$  e  $x \to \pm \infty$ , fica  $x \to \pm \infty$ .

E **como fazer uma mudança de variável?** Dá jeito incluir três informações:

$$
\begin{cases}\n y = x - 2 \\
\text{Se } x \to 2, \text{ então } y = x - 2 \to 0 \\
x = y + 2\n\end{cases}
$$

A primeira linha é a mudança de variável propriamente dita (essa incluímos sempre). As duas linhas seguintes dizem-nos como escrever o limite na nova variável: a segunda linha diz-nos para onde é que o y tende e a terceira linha diz-nos que onde estiver x, temos de substituir por  $y + 2$ .

Assim, se tivermos o limite

$$
\lim_{x \to 2} \frac{e^{x-2} - 1}{x^2 - x - 2}
$$

e fizermos a mudança de variável  $y = x - 2$ , então já sabemos que  $y \to 0$  e que  $x = y + 2$ . Fica então

$$
\lim_{y \to 0} \frac{e^{(y+2)-2} - 1}{(y+2)^2 + (y+2) - 2}.
$$

e é só resolver.

(1) Usando todas as técnicas que aprendeste até agora, calcula os seguintes limites.

(a) 
$$
\lim_{x \to 2} \frac{e^{x-2} - 1}{x-2}
$$
  
\n(b)  $\lim_{x \to 2} \frac{e^{x-2} - 1}{(x-2)(x+2)}$   
\n(c)  $\lim_{x \to 2} \frac{e^{x-2} - 1}{x^2 - x - 2}$   
\n(d)  $\lim_{x \to \frac{3}{2}} \frac{e^{2x-3} - 1}{4x^2 - 4x - 3}$   
\n(e)  $\lim_{x \to +\infty} \frac{x+3}{\ln(x+3)}$   
\n(f)  $\lim_{x \to +\infty} \frac{e^x + 3}{\ln(e^x + 3)}$   
\n(g)  $\lim_{x \to +\infty} \frac{x^2 + 2x - 3}{\ln(x+3)}$   
\n(h)  $\lim_{x \to +\infty} \frac{x^2 + 2x - 3}{\ln(x+3) + \ln(x-1)}$   
\n(i)  $\lim_{x \to 0} \frac{e^{5x} - 1}{\sin(5x)}$   
\n(j)  $\lim_{x \to 0} \frac{\tan(5x)}{5x^2 - 5x}$ 

*Mudança de variável? Primeiro decide qual (*y = x − 2*). Depois, vê o que tens de substituir*  $(x = y + 2 \cos x \rightarrow 2, \text{então } y = x - 2 \rightarrow 0).$ 

- (2) Usando todas as técnicas que aprendeste até agora, calcula os seguintes limites.
	- (a)  $\lim x \ln x$  $x\rightarrow 0^+$ (b)  $\lim x^2 \ln x$  $x\rightarrow 0^+$ (c)  $\lim_{x \to 0} (x^3 - 2x) \ln x$  $x\rightarrow 0^-$ (d)  $\lim_{x \to -\infty} xe^x$ (e)  $\lim_{x \to -\infty} e^x \ln(-x)$

*Indeterminação* 0 × ∞*? Transforma-a numa indeterminação* ∞/∞ *ou* 0/0*! (por exemplo, através de uma mudança de variável). No fundo, como* 1/∞ = 0*, então as indeterminações* 0 × ∞, ∞/∞ *e* 0/0 *são todas a mesma indeterminação!*

# <span id="page-13-0"></span>**9 Truques VII: Criar constante**

Na maioria das vezes, temos situações como

$$
\lim_{x \to +\infty} \frac{\ln(3x)}{x},
$$

em que dá quase para fazer uma mudança de variável+limite notável, só que dava jeito ter um 3 no denominador. Para isso, **multiplicamos por 1**, mais precisamente, por 3/3. Assim, um dos 3 vai para onde nós queremos e outro vai para fora do limite. Agora, podemos facilmente aplicar a mudança de variável+limite notável.

Vê outro exemplo em [https://youtu.be/2o\\_yyxSq6aw?t=1010](https://youtu.be/2o_yyxSq6aw?t=1010)

(1) Usando todas as técnicas que aprendeste até agora, calcula os seguintes limites.

(a) 
$$
\lim_{x \to 0^+} \frac{e^{3x} - 1}{x}
$$
  
\n(b)  $\lim_{x \to 0^+} \frac{e^{-x} - 1}{x}$   
\n(c)  $\lim_{x \to 0^+} \frac{e^{3x} - 1}{x^2}$   
\n(d)  $\lim_{x \to 0} \frac{x}{\sin(-5x)}$   
\n(e)  $\lim_{x \to +\infty} \frac{\ln(3x)}{x}$   
\n(f)  $\lim_{x \to +\infty} \frac{\ln(5x)}{x^3}$   
\n(g)  $\lim_{x \to 0} \frac{e^{-3x} - 1}{\sin(-3x)}$   
\n(h)  $\lim_{x \to 0} \frac{e^{-3x} - 1}{\sin(5x)}$   
\n(i)  $\lim_{x \to 0} \frac{\tan(2x)}{e^{3x} - 1}$ 

(2) Calcula os seguintes limites. Faz isto de duas maneiras: uma, através de da mudança de variável; outra, através das fórmulas de sin(2x) e  $\cos(2x)$ .

(a) 
$$
\lim_{x \to 0} \frac{\sin(2x)}{x}
$$
 (b)  $\lim_{x \to 0} \frac{\tan(2x)}{x}$  (c)  $\lim_{x \to 0} \frac{\cos(2x) - 1}{x}$ 

# <span id="page-13-1"></span>**10 Truques VIII: Um limite seminotável**

O limite

$$
\lim_{x \to 0} \frac{\ln(x+1)}{x}.
$$

calcula-se de uma maneira muito especial: através da mudança de variável

$$
y = \ln(x+1)
$$

Assim, vemos que  $x = e^y - 1$  e nós sabemos esse limite notável. No fundo, isto funciona porque  $ln(x + 1)$  é a inversa de  $e^x - 1$  — daí lhe chamarmos um limite **seminotável**.

Vê este e mais exemplos em [https://youtu.be/2o\\_yyxSq6aw?t=1227](https://youtu.be/2o_yyxSq6aw?t=1227)

Dúvidas? Esclarece-as no Discord: <https://discord.gg/CY5fw6qhDf> Erro ou sugestão? Contacta-me: <mailto:geral@ricardo-ferreira.pt> Website: <https://ricardo-ferreira.pt> Vê no YouTube: [https://www.youtube.com/channel/UCkRcdeyQ50TWFmk7vyuzf\\_g](https://www.youtube.com/channel/UCkRcdeyQ50TWFmk7vyuzf_g) Compra o meu novo livro de exame: <https://loja.ricardo-ferreira.pt/produto/exame-matematica-a/>

(1) Calcula os seguintes limites.

(a) 
$$
\lim_{x \to 0} \frac{\ln(x+1)}{x}
$$
 (d)  $\lim_{x \to 0} \frac{\ln(3x+1)}{x}$  (g)  $\lim_{x \to 0^-} \frac{\ln(5x+3)}{x}$   
\n(b)  $\lim_{x \to 0} \frac{x}{\ln(x+1)}$  (e)  $\lim_{x \to 0} \frac{\ln(5x+1)}{x}$  (h)  $\lim_{x \to 0} \frac{\ln(x^2+1)}{x^2}$   
\n(c)  $\lim_{x \to 0} \frac{\ln(x+1)}{\sqrt{x+1}-1}$  (f)  $\lim_{x \to 0^+} \frac{\ln(x+5)}{x}$ 

*A mudança de variável* y =*numerador resulta sempre! Mas primeiro, tenta substituir!*

## <span id="page-14-0"></span>**11 Truques IX: Continuidade**

Consideremos o limite

$$
\lim_{x \to 0^+} \ln(x+1).
$$

Quando substituímos imediatamente e dizemos que o limite é 0, o que nós estamos a fazer secretamente é trocar o limite com a função, ou seja,

$$
\lim_{x \to 0^+} \ln(x+1) = \ln\left(\lim_{x \to 0^+} (x+1)\right)
$$

Vemos então que isto dá  $\ln(1^+)$ , ou seja, 0.

De facto, este é um padrão geral: se f é uma função **contínua**, então **podemos trocar a função e o limite**.

E as ótimas notícias é que todas as funções que estudámos são contínuas! Ou seja, desde que estejamos dentro do domínio da função, podemos sempre trocar a função e o limite.

De facto, nós pudemos trocar a função e o limite apenas porque  $ln(\cdots)$  é uma função contínua e porque  $x+1$  convergia dentro do domínio de  $\ln(\cdots)$ .

Dúvidas? Esclarece-as no Discord: <https://discord.gg/CY5fw6qhDf> Erro ou sugestão? Contacta-me: <mailto:geral@ricardo-ferreira.pt> Website: <https://ricardo-ferreira.pt> Vê no YouTube: [https://www.youtube.com/channel/UCkRcdeyQ50TWFmk7vyuzf\\_g](https://www.youtube.com/channel/UCkRcdeyQ50TWFmk7vyuzf_g) Compra o meu novo livro de exame: <https://loja.ricardo-ferreira.pt/produto/exame-matematica-a/>

(1) Trocando a função e o limite, calcula os seguintes limites. Sempre que trocares, indica qual é a função contínua que estás a trocar.

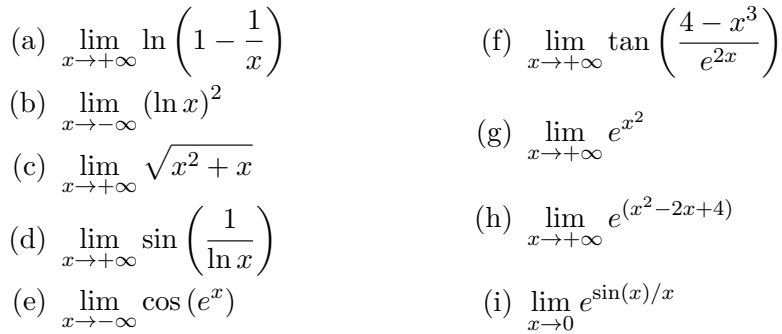

### <span id="page-15-0"></span>**12 Como calcular qualquer limite**

Limites? Resolvem-se em dois passos!

- (I) Primeiro, **tenta substituir**! É bem possível que o limite não seja indeterminação.
- (II) Mas se for uma indeterminação, então usa **limites notáveis**. Para saberes o que fazer, presta atenção a duas coisas:
	- para onde o  $x$  está a tender;
	- para os termos dentro do limite.

Se repararmos, **todos os limites notáveis acontecem quando**  $x \to +\infty$  ou quando  $x \to 0$ . Por isso, se o nosso limite for outro: por exemplo  $x \to -\infty$  ou  $x \to 2$ , então temos que fazer uma mudança de variável.

Depois, **os termos dentro do limite dizem-nos quais limites notáveis usar**. Por exemplo, se envolver funções trigonométricas, provavelmente usamos o limite notável sin x/x (por isso, também já sabemos que queremos  $x \to 0$ ). Se envolver logaritmos, provavelmente usamos  $\ln x/x$  (por isso, queremos  $x \to +\infty$ ). Se envolver exponenciais, pode tanto envolver  $(e^x - 1)/x$  como  $e^x/x^p$ , por isso temos de perceber se é mais fácil fazer aparecer  $e^x - 1$  ou apenas  $e^x$  (e assim decidir se queremos  $x \to 0$  ou  $x \to +\infty$ ). Se envolver raízes quadradas, provavelmente usamos um conjugado. E se envolver polinómios, provavelmente pomos em evidência os monómios mais fortes.

- (a)  $\lim_{x \to +\infty} \frac{x e^{5x}}{3e^{3x} \ln}$  $3e^{3x} - \ln x$ (b)  $\lim_{x \to +\infty} (e^{2x} - 2x^3 - 3x^2)$  $(c)$   $\lim_{x\to 1}$  $e^{x-1}-1$  $x -$ √  $x+1$ (d) lim  $x \rightarrow \frac{\pi}{2}$  $\left(x-\frac{\pi}{2}\right)$ 2  $\int \tan x$ (e)  $\lim_{x \to -\infty} (2x^2 - x)e^x$  $(f)$   $\lim_{x\to 0^+}$  $\ln(x^2+x)$  $\boldsymbol{x}$  $(g)$   $\lim_{x\to 0^+}$ 1  $x^2 \ln x$  $(h)$   $\lim_{x\to 0}$  $cos(2x) - 1$  $x^2$ (i)  $\lim_{x\to 2^+}$  $e^{x-2} - 2$  $x^2-2x$ (j)  $\lim_{x\to 0}$  $e^{2x} + e^x - 2$  $\boldsymbol{x}$  $\lim_{x\to 0^+}$  $\ln x(\sin x)$  $x^2$ (1)  $\lim_{x\to 0}$  $tan(4x) - sin(3x)$  $e^{5x} - 1$ (m)  $\lim_{x \to +\infty} \frac{e^x}{\sqrt{x-x}}$  $\overline{\phantom{a}}$  $x + 1$
- (1) Utilizando todas as técnicas que aprendeste (incluindo as fórmulas dos logaritmos e da trigonometria), resolve os seguintes limites.

*Primeiro de tudo, tenta substituir!!!*

# <span id="page-17-0"></span>**13 Soluções**

Para verificar as respostas que envolvam desenhar gráficos, usa a tua calculadora gráfica ou visita:

- <https://www.desmos.com/calculator> (Desmos)
- <https://www.geogebra.org/calculator> (Geogebra)

Se o resultado de algum limite não coincidir com as soluções, verifica também em

• <https://www.wolframalpha.com> (WolframAlpha)

### <span id="page-17-1"></span>**13.1 A estratégia geral**

# <span id="page-17-2"></span>**13.2 Os limites clássicos**

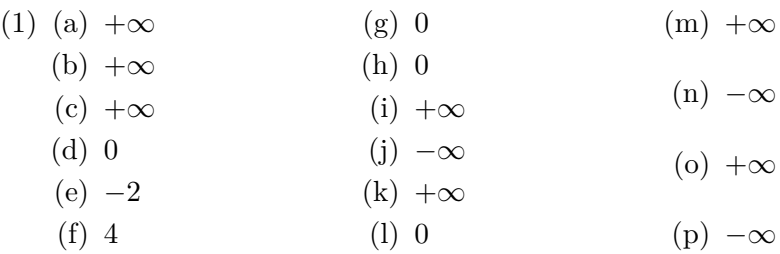

### <span id="page-17-3"></span>**13.3 Truques I: Álgebra de Limites**

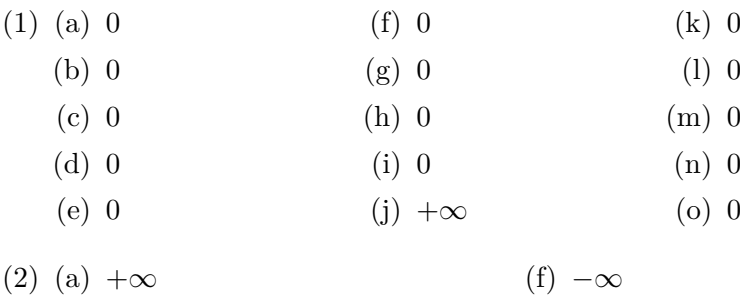

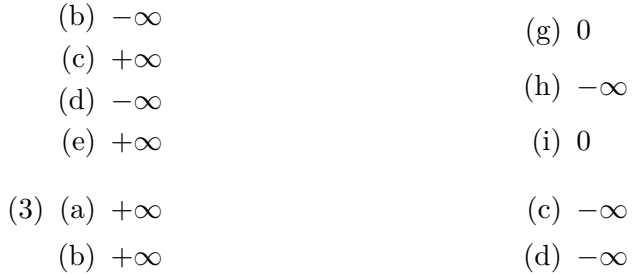

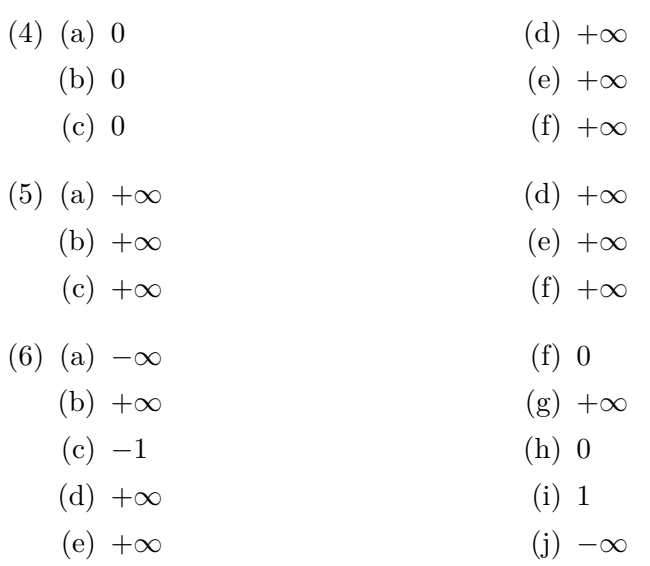

## <span id="page-18-0"></span>**13.4 Truques II: Inversão**

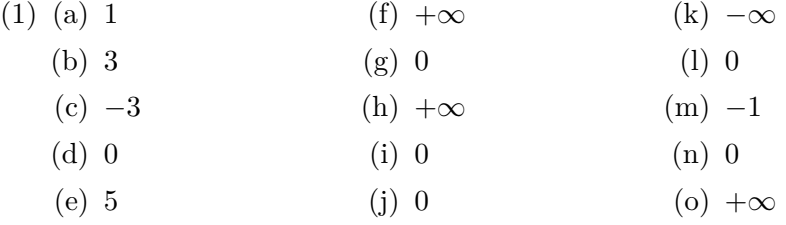

### <span id="page-18-1"></span>**13.5 Truques III: Intermediário**

(1) 1

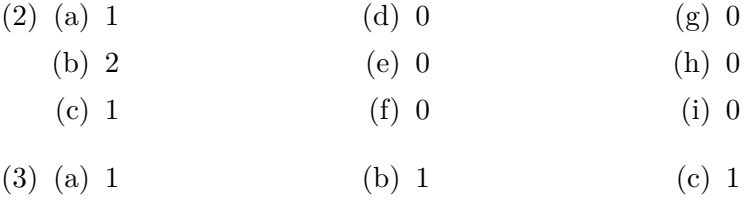

### <span id="page-18-2"></span>**13.6 Truques IV: Colocar em evidência**

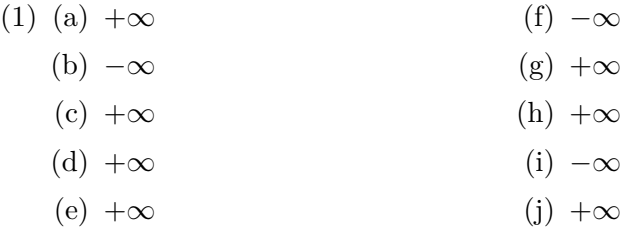

Dúvidas? Esclarece-as no Discord: <https://discord.gg/CY5fw6qhDf> Erro ou sugestão? Contacta-me: <mailto:geral@ricardo-ferreira.pt> Website: <https://ricardo-ferreira.pt> Vê no YouTube: [https://www.youtube.com/channel/UCkRcdeyQ50TWFmk7vyuzf\\_g](https://www.youtube.com/channel/UCkRcdeyQ50TWFmk7vyuzf_g) Compra o meu novo livro de exame: <https://loja.ricardo-ferreira.pt/produto/exame-matematica-a/>

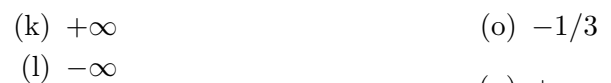

- $(m) +\infty$  $(p) +\infty$
- $(n)$  –∞  $(q) -2$

### <span id="page-19-0"></span>**13.7 Truques V: Conjugado**

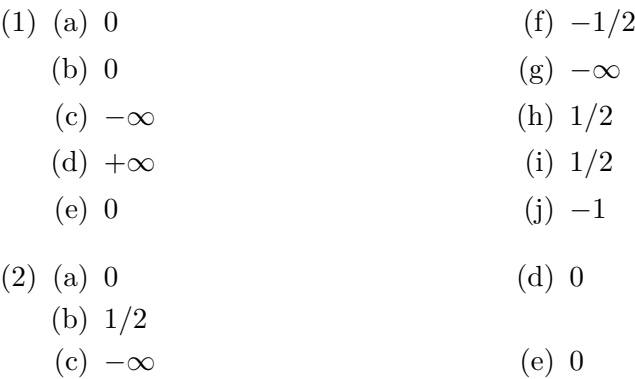

### <span id="page-19-1"></span>**13.8 Truques VI: Mudança de variável**

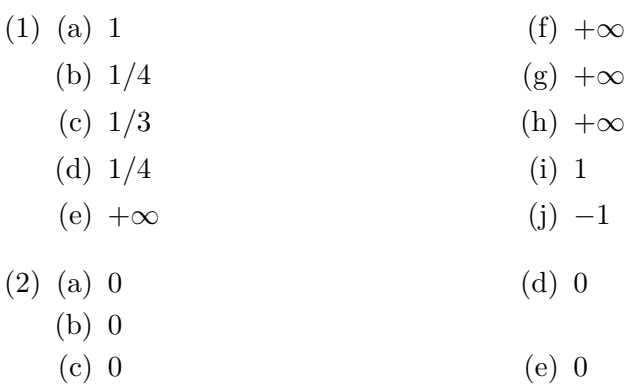

### <span id="page-19-2"></span>**13.9 Truques VII: Criar constante**

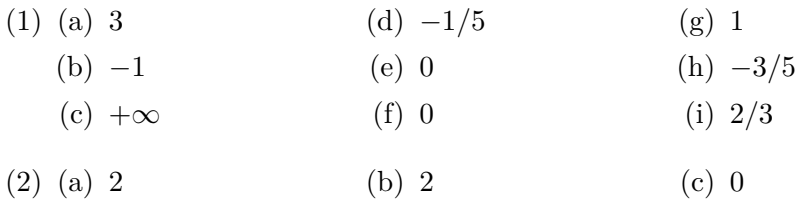

### <span id="page-20-0"></span>**13.10 Truques VIII: Um limite seminotável**

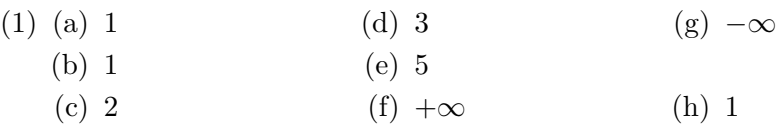

### <span id="page-20-1"></span>**13.11 Truques IX: Continuidade**

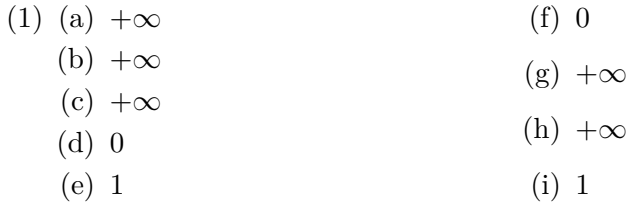

#### <span id="page-20-2"></span>**13.12 Como calcular qualquer limite**

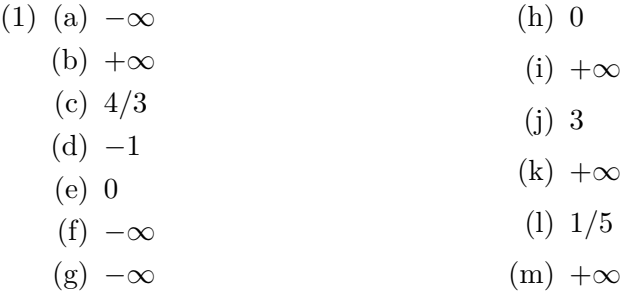